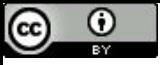

"42 é a resposta para a questão da Vida, do Universo e do Todo".

# Insertion Sort - Análise

Paulo Ricardo Lisboa de Almeida

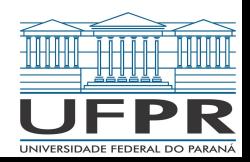

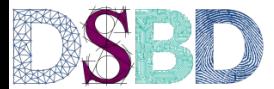

Alguns conteúdos e exemplos foram baseados nas aulas do Professor Renato Carmo - www.inf.ufpr.br/renato

#### Insertion Sort

```
função insertionSort (v,a,b)
entrada: vetor v, indexado por [a..b]
saída: o vetor v modificado de forma que v[i] \leq v[j], \forall i, j \in [a..b], e i < j.
se a ≥ b
      retorne v
insertionSort(v,a,b-1)
inserir(v,a,b)
retorne v
função inserir (v,a,b)
entrada: vetor v, indexado por [a..b], em que (v,a,b-1) é um vetor ordenado
saída: o vetor v modificado de forma que v[i] ≤ v[j], ∀ i,j ∈ [a..b], e i < j.
p \leftarrow \text{buscar}(v[b], v, a, b-1)i \leftarrow benquanto i > p + 1trocar(v, i, i – 1)
     i - i - 1retorne v
                                       função trocar (v,a,b)
                                       entrada: vetor v, indexado por [a..b]
                                       saída: o vetor v modificado de forma que v[a] é trocado com v[b]
                                       x \leftarrow v[a]v[a] \leftarrow v[b]v[b] \leftarrow x
```
#### Análise

Considerando o número de comparações entre elementos do vetor, e *n* o tamanho do vetor

 $C(n) = \ldots$ 

#### Análise

Considerando o número de comparações entre elementos do vetor, e *n* o tamanho do vetor

$$
C(n) = \begin{cases} 0, & \text{se } n \le 1, \\ C(n-1) + C_i(n), & \text{se } n > 1 \end{cases}
$$

## Pior Caso

Considerando o número de comparações entre elementos do vetor, e *n* o tamanho do vetor

$$
C^{+}(n) = \begin{cases} 0, & \text{se } n \le 1, \\ C^{+}(n-1) + C_{i}^{+}(n), & \text{se } n > 1 \end{cases}
$$

$$
C^{+}(n) = \begin{cases} 0, & \text{se } n \leq 1, \\ C^{+}(n-1) + C_{i}^{+}(n), & \text{se } n > 1 \end{cases}
$$

$$
C^{+}(n) = C^{+}(n-1) + C_{i}^{+}(n) = C^{+}(n-2) + C_{i}^{+}(n-1) + C_{i}^{+}(n)
$$
  
= C^{+}(n-3) + C\_{i}^{+}(n-2) + C\_{i}^{+}(n-1) + C\_{i}^{+}(n) = ...

$$
C^{+}(n) = \begin{cases} 0, & \text{se } n \leq 1, \\ C^{+}(n-1) + C_{i}^{+}(n), & \text{se } n > 1 \end{cases}
$$

$$
C^{+}(n) = C^{+}(n - 1) + C_{i}^{+}(n) = C^{+}(n - 2) + C_{i}^{+}(n - 1) + C_{i}^{+}(n)
$$
  
= C^{+}(n - 3) + C\_{i}^{+}(n - 2) + C\_{i}^{+}(n - 1) + C\_{i}^{+}(n) = ...  
Somamos todos os C<sub>i'</sub> partindo de [n - ???? e terminando em [n].

$$
= C^+(n-\mu) + \dots
$$

$$
C^{+}(n) = \begin{cases} 0, & \text{se } n \leq 1, \\ C^{+}(n-1) + C_{i}^{+}(n), & \text{se } n > 1 \end{cases}
$$

$$
C^{+}(n) = C^{+}(n - 1) + C_{i}^{+}(n) = C^{+}(n - 2) + C_{i}^{+}(n - 1) + C_{i}^{+}(n)
$$
  
= C^{+}(n - 3) + C\_{i}^{+}(n - 2) + C\_{i}^{+}(n - 1) + C\_{i}^{+}(n) = ...  
Somamos todos os C<sub>i'</sub> partindo de  $\boxed{n - \mu + 1}$ 

$$
= C^+(n-\mu) + \dots
$$

$$
C^{+}(n) = \begin{cases} 0, & \text{se } n \leq 1, \\ C^{+}(n-1) + C_{i}^{+}(n), & \text{se } n > 1 \end{cases}
$$

$$
C^{+}(n) = C^{+}(n-1) + C_{i}^{+}(n) = C^{+}(n-2) + C_{i}^{+}(n-1) + C_{i}^{+}(n)
$$
  
= C^{+}(n-3) + C\_{i}^{+}(n-2) + C\_{i}^{+}(n-1) + C\_{i}^{+}(n) = ...  
= C^{+}(n - \mu) + \sum\_{i=n-\mu+1}^{n} C\_{i}^{+}(i)

$$
C^{+}(n) = \begin{cases} 0, & \text{se } n \leq 1, \\ C^{+}(n-1) + C_{i}^{+}(n), & \text{se } n > 1 \end{cases}
$$

$$
C^{+}(n) = C^{+}(n-1) + C_{i}^{+}(n) = C^{+}(n-2) + C_{i}^{+}(n-1) + C_{i}^{+}(n)
$$
  
= C^{+}(n-3) + C\_{i}^{+}(n-2) + C\_{i}^{+}(n-1) + C\_{i}^{+}(n) = ...  
= C^{+}(n - \mu) + \sum\_{i=n-\mu+1}^{n} C\_{i}^{+}(i)

$$
n - \mu = 1 \Leftrightarrow \mu = n - 1
$$

$$
C^{+}(n) = \begin{cases} 0, & \text{se } n \leq 1, \\ C^{+}(n-1) + C_{i}^{+}(n), & \text{se } n > 1 \end{cases}
$$

$$
C^{+}(n) = C^{+}(n - \mu) + \sum_{i=n-\mu+1}^{n} C_{i}^{+}(i) \qquad n - \mu = 1 \Leftrightarrow \mu = n - 1
$$

$$
C^{+}(n) = C^{+}(n - n + 1) + \sum_{i=n-(n-1)+1}^{n} C_{i}^{+}(i) = C^{+}(1) + \sum_{i=2}^{n} C_{i}^{+}(i)
$$

$$
C^{+}(n) = \sum_{i=2}^{n} C_{i}^{+}(i)
$$

## Melhor Caso

De maneira análoga

$$
C^{-}(n) = \begin{cases} 0, & \text{se } n \le 1, \\ C^{-}(n-1) + C_i^{-}(n), & \text{se } n > 1 \end{cases}
$$

$$
C^{-}(n) = \sum_{i=2}^{n} C_{i}^{-}(i)
$$

# Custo da inserção

Resta definir C<sub>I</sub>(n)

```
função inserir (v,a,b)
p \leftarrow \text{buscar}(v[b], v, a, b-1)i \leftarrow benquanto i > p + 1trocar(v, i, i - 1)
       i \leftarrow i - 1retorne v
```
# Custo da inserção

Resta definir C<sub>I</sub>(n)

Na inserção, as comparações são feitas em *buscar*

Agora depende de como a busca será realizada

**função inserir (v,a,b)**  $p \leftarrow \text{buscar}(v[b], v, a, b-1)$  $i \leftarrow b$ enquanto  $i > p + 1$ trocar $(v, i, i - 1)$  $i - i - 1$ retorne v

# Inserção usando Busca Sequencial (Ingênua)

Das aulas passadas

 $C_B^+(n) = n$  $C_R^-(n) = 1$ 

> **função inserir (v,a,b)**  $p \leftarrow \text{buscar}(v[b], v, a, b-1)$  $i - b$ enquanto  $i > p + 1$ trocar(v, i, i - 1)  $i - i - 1$ retorne v

# Inserção usando Busca Sequencial (Ingênua)

Das aulas passadas

 $C_R^+(n) = n$  $C_R^-(n) = 1$ 

Como na inserção apenas a busca faz comparações

$$
C_I^+(n) = C_B^+(n) = n
$$
  

$$
C_I^-(n) = C_B^-(n) = 1
$$

**função inserir (v,a,b)**  $p \leftarrow \text{buscar}(v[b], v, a, b-1)$  $i - b$ enquanto  $i > p + 1$ trocar(v, i, i - 1)  $i - i - 1$ retorne v

#### Então

$$
C^{+}(n) = \begin{cases} 0, & \text{se } n \le 1, \\ C^{+}(n-1) + C_{i}^{+}(n), & \text{se } n > 1 \end{cases}
$$

$$
C^{+}(n) = \sum_{i=2}^{n} C_{i}^{+}(i) = \sum_{i=2}^{n} i
$$

# Resolvendo o somatório

Alguém lembra como resolver?

$$
\sum_{i=2}^{n} i = ?
$$

# Resolvendo o somatório

Alguém lembra como resolver?

 $\overline{n}$  $\sum i = ?$  $i=2$ 

O somatório é uma Progressão Aritmética com uma razão 1

Considere o exemplo

#### 1 3 5 7 9 11

Qual a razão?

Considere o exemplo

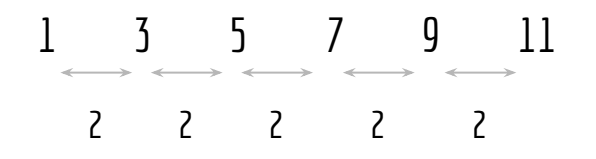

Considere o exemplo

1 1+1\*2 1+2\*2 1+3\*2 1+4\*2 1+5\*2

1 3 5 7 9 11

11-5\*2 11-4\*2 11-3\*2 11-2\*2 11-1\*2 11

No caso geral, uma progressão

*a*<sub>1</sub>, *a*<sub>2</sub>, *...*, *a*<sub>n-1</sub>, *a*<sub>n</sub>

No caso geral, uma progressão

 $a_{1}, a_{2}, \ldots, a_{n-1}, a_{n}$ 

Pode ser descrita como

*a1 , a1 + d, a1 + 2d, … , a1 + (n-2)d, a1 + (n-1)d*

No caso geral, uma progressão

 $a_{1}, a_{2}, \ldots, a_{n-1}, a_{n}$ 

Pode ser descrita como

*a1 , a1 + d, a1 + 2d, … , a1 + (n-2)d, a1 + (n-1)d* Ou ainda, usando *a n*

*a*<sub>n</sub> - (n-1)d, a<sub>n</sub> - (n-2)d, ..., a<sub>n</sub> - 2d, a<sub>n</sub> - d, a<sub>n</sub>

O somatório da progressão é então

 $S = a_1 + a_2 + ... + a_{n-1}, a_n$ Ou

$$
S = a_{1} + (a_{1} + d) + (a_{1} + 2d) + ... + (a_{1} + (n-2)d) + a_{1} (+(n-1)d)
$$

O somatório da progressão é então

 $S = a_1 + a_2 + ... + a_{n-1}, a_n$ Ou

$$
S = a_{1} + (a_{1} + d) + (a_{1} + 2d) + ... + (a_{1} + (n-2)d) + a_{1} (+ (n-1)d)
$$
  
0u usando  $a_{n}$   

$$
S = (a_{n} - (n-1)d) + (a_{n} - (n-2)d) + ... + (a_{n} - 2d) + (a_{n} - d) + a_{n}
$$

Usando as duas equações para S, para computar S + S = 2S, temos

 $S = a_1 + (a_1 + d) + (a_1 + 2d) + ... + (a_1 + (n-2)d) + a_1 (+(n-1)d)$ *S* =  $(a_n - (n-1)d) + (a_n - (n-2)d) + ... + (a_n - 2d) + (a_n - d) + a_n$ 

Usando as duas equações para S, para computar S + S = 2S, temos

 $S = a_1 + (a_1 + d) + (a_1 + 2d) + ... + (a_1 + (n-2)d) + a_1 (+(n-1)d)$ *S* =  $(a_n - (n-1)d) + (a_n - (n-2)d) + ... + (a_n - 2d) + (a_n - d) + a_n$ 2S =  $a_1$  +  $(a_1$  + d) +  $(a_1$  + 2d) + … +  $(a_1$  +  $(n-2)d)$  +  $a_1$   $($  +  $(n-1)d)$  +  $(a_n$  -  $(n-1)d)$  +  $(a_n$  -  $(n-2)d)$  + … +  $(a_n$  - 2d) +  $(a_n$  - d) +  $a_n$ 

Usando as duas equações para S, para computar S + S = 2S, temos

 $S = a_1 + (a_1 + d) + (a_1 + 2d) + ... + (a_1 + (n-2)d) + a_1 (+(n-1)d)$ *S* =  $(a_n - (n-1)d) + (a_n - (n-2)d) + ... + (a_n - 2d) + (a_n - d) + a_n$  $2S = a_1 + (a_1 + d) + (a_1 + 2d) + ... + (a_1 + (n-2)d) + a_1 + (n-1)d) + (a_n - (n-1)d) + (a_n - (n-2)d) + ... + (a_n - 2d) + (a_n - d) + a_n$  $2S = a_1 + (a_1 + d) + (a_1 + 2d) + ... + (a_1 + (n-2)d) + a_1 (f + (n-1)d) + (a_n - (n-1)d) + ... + (a_n - 2d) + (a_n - d) + a_n$  $2S = na_1 + na_n$ 

 $2S = n(a_1 + a_n)$ 

# Somatório de Gaus

Dividindo-se os dois lados por 2, temos que

 $S = \frac{n(a_1 + a_n)}{2}$ 

Que é a fórmula do somatório dos itens de uma P.A. qualquer.

Essa é uma generalização do **Somatório de Gauss**.

#### Substituindo

$$
C^{+}(n) = \sum_{i=2}^{n} C_{i}^{+}(i) = \sum_{i=2}^{n} i
$$

$$
C^{+}(n) = \frac{(n-1)(2+n)}{2}
$$

$$
C^{+}(n) = \frac{n^{2} + n - 2}{2}
$$

$$
C^{+}(n) \approx \frac{n^{2}}{2}
$$

## Melhor Caso

De maneira análoga

$$
C^{-}(n) = \begin{cases} 0, & \text{se } n \leq 1, \\ C^{-}(n-1) + C_i^{-}(n), & \text{se } n > 1 \end{cases} \qquad \qquad C_i^{-}(n) = C_B^{-}(n) = 1
$$

$$
C^{-}(n) = \sum_{i=2}^{n} C_{i}^{-}(i) = n - 1
$$

 $C^-(n) \approx n$ 

## Teorema

Para toda instância *(v, a, b)* de tamanho *b - a + 1 = n > 0* do problema de Ordenação por Inserção, o número C(v, a, b) de comparações com elementos de *v* efetuadas utilizando o algoritmo de Busca Sequencial é

$$
n - 1 \le C(v, a, b) \le \frac{n^2 + n - 2}{2}
$$

# Com busca binária

Podemos ainda usar a busca binária

O processo de resolução é o mesmo, mas com o complicador de que temos

$$
C^+(n) = \sum_{i=2}^n \lfloor log_2 n \rfloor
$$

# Com busca binária

Podemos ainda usar a busca binária

O processo de resolução é o mesmo, mas com o complicador de que temos

 $C^{+}(n) = \sum_{i=2}^{n} \lfloor log_{2} n \rfloor$ 

Somatório de pisos de logs de base 2

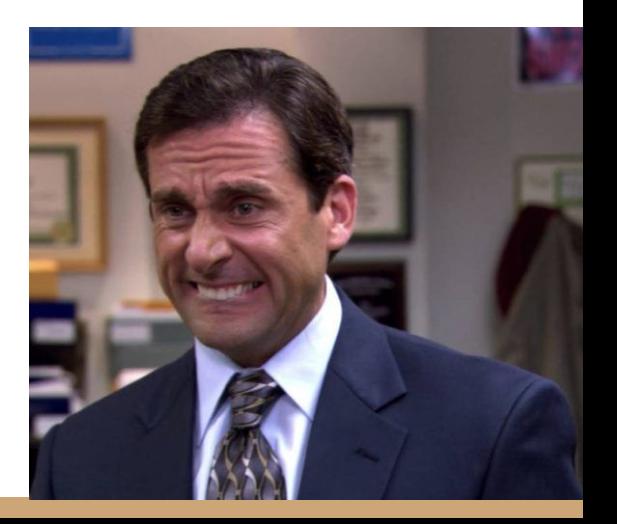

# Com busca binária

Resolvendo (não vamos resolver o passo a passo na disciplina) temos:

Para toda instância *(v, a, b)* de tamanho *b - a + 1 = n > 0* do problema de Ordenação por Inserção, o número *C(v, a, b)* de comparações com elementos de *v* efetuadas utilizando o algoritmo de Busca Binária é

$$
n\lfloor \log_2 n \rfloor - 2^{\lfloor \log_2 n \rfloor + 1} + \lfloor \log_2 n \rfloor - 1 \le C(v, a, b) \le n\lfloor \log_2 n \rfloor + n - 2^{\lfloor \log_2 n \rfloor + 1} + \lfloor \log_2 n \rfloor - 2
$$

O que é aproximadamente

$$
C(v, a, b) \approx n \lfloor log_2 n \rfloor
$$

Dica: É possível usar a fórmula de Stirling para aproximar o somatório.

# Considerações Finais

O algoritmo insertion sort é relativamente simples, e é um bom algoritmo especialmente se o vetor está "quase ordenado"

Em um vetor onde cada elemento está a uma distância média de  $k \in \mathbb{N}$  elementos da sua posição correta, o número de comparações é aproximadamente *k.n*

Veja uma discussão sobre isso em

T. Cormen. Desmistificando algoritmos. 2017.

T. Cormen, C. Leiserson, R. Rivest, C. Stein. Algoritmos: Teoria e Prática. 3a ed. 2012

# Exercícios

- 1. Faça a análise para o algoritmo de Ordenação por Inserção com busca sequencial novamente, mas agora considerando o número de trocas de elementos do vetor.
	- a. Mostre o número de trocas para o pior caso
	- b. Mostre o número de trocas para o melhor caso

Obs.: Resposta nos próximos slides

- 2. Quando considerando o número de trocas, o melhor caso muda quando usamos uma busca linear ou binária?
- 3. Quando considerando o número de trocas, o pior caso muda quando usamos uma busca linear ou binária?

Considere o número de trocas T(n), onde *n* é o tamanho do vetor

De maneira análoga a análise para o número de comparações, temos

$$
T(n) = \begin{cases} 0, & \text{se } n \le 1, \\ T(n-1) + T_i(n), & \text{se } n > 1 \end{cases}
$$

```
função inserir (v,a,b)
p \leftarrow \text{buscar}(v[b], v, a, b-1)i - benquanto i > p + 1trocar(v, i, i - 1)
      i - i - 1retorne v
```

$$
T(n) = \begin{cases} 0, & \text{se } n \le 1, \\ T(n-1) + T_i(n), & \text{se } n > 1 \end{cases}
$$

De maneira similar a feita para a análise do número de comparações, temos que

$$
T^{+}(n) = \sum_{i=2}^{n} T_{i}^{+}(i)
$$

$$
T^{-}(n) = \sum_{i=2}^{n} T_{i}^{-}(i)
$$

```
função inserir (v,a,b)
p \leftarrow \text{buscar}(v[b], v, a, b-1)i \leftarrow benquanto i > p + 1trocar(v, i, i - 1)
       i - i - 1retorne v
```
Resta definir custo da inserção

As trocas são feitas dentro do loop

No melhor caso, nunca entramos no loop Então T $(i) = 0$ 

$$
T^{-}(n) = \sum_{i=2}^{n} T_i^{-}(i) = \sum_{i=2}^{n} 0 = 0
$$

**função inserir (v,a,b)** p ← buscar(v[b],v,a,b-1)  $i \leftarrow b$ **enquanto i > p + 1 trocar(v, i, i − 1)**  $\mathbf{i} \leftarrow \mathbf{i} - 1$ retorne v

No pior caso, o loop passa por *n-1* elementos

Então  $T(i) = i-1$ 

$$
T^{+}(n) = \sum_{i=2}^{n} T_{i}^{+}(i) = \sum_{i=2}^{n} (i-1)
$$

**função inserir (v,a,b)**  $p \leftarrow \text{buscar}(v[b], v, a, b-1)$  $i \leftarrow b$ **enquanto i > p + 1 trocar(v, i, i − 1)**  $i \leftarrow i - 1$ retorne v

O somatório pode ser visto como uma P.A. que começa em 1, e termina em n-1. Logo:

$$
T^{+}(n) = \sum_{i=2}^{n} (i-1) = \frac{(n-1)(1+n-1)}{2} = \frac{(n-1)n}{2}
$$

# Referências

T. Cormen, C. Leiserson, R. Rivest, C. Stein. Algoritmos: Teoria e Prática. 3a ed. 2012

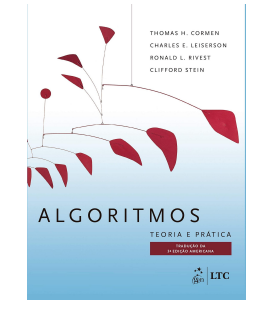

R. Sedgewick, K. Wayne. Algorithms Part I. 4a ed. 2014

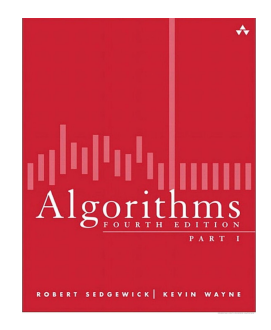

T. Cormen. Desmistificando algoritmos. 2017.

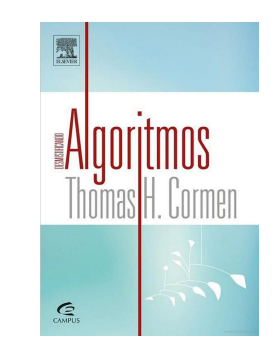

H. Schildt. C completo e total. 1996

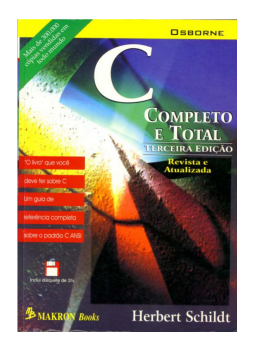

# Licença

Este obra está licenciado com uma Licença [Creative Commons Atribuição 4.0 Internacional.](http://creativecommons.org/licenses/by/4.0/)

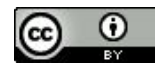